Theoretischer Weg von Lagrangedichten zu Feynmandiagrammen und deren Berechnung Alexander Huss alexander.huss@cern.ch

Forschung trifft Schule: CERN Summer Schal'23

## Quantenfeldtheorie in 2x90 min

### Alexander Huss alexander.huss@cern.ch

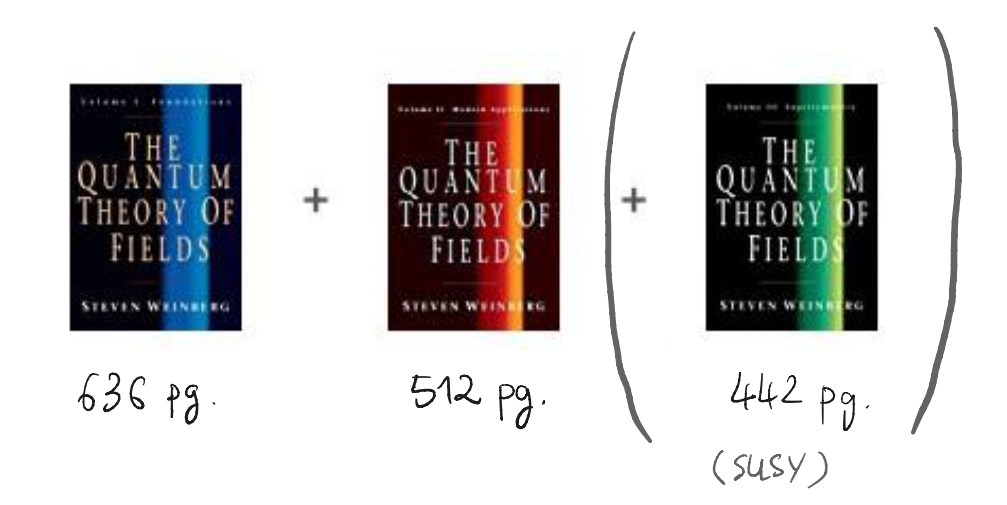

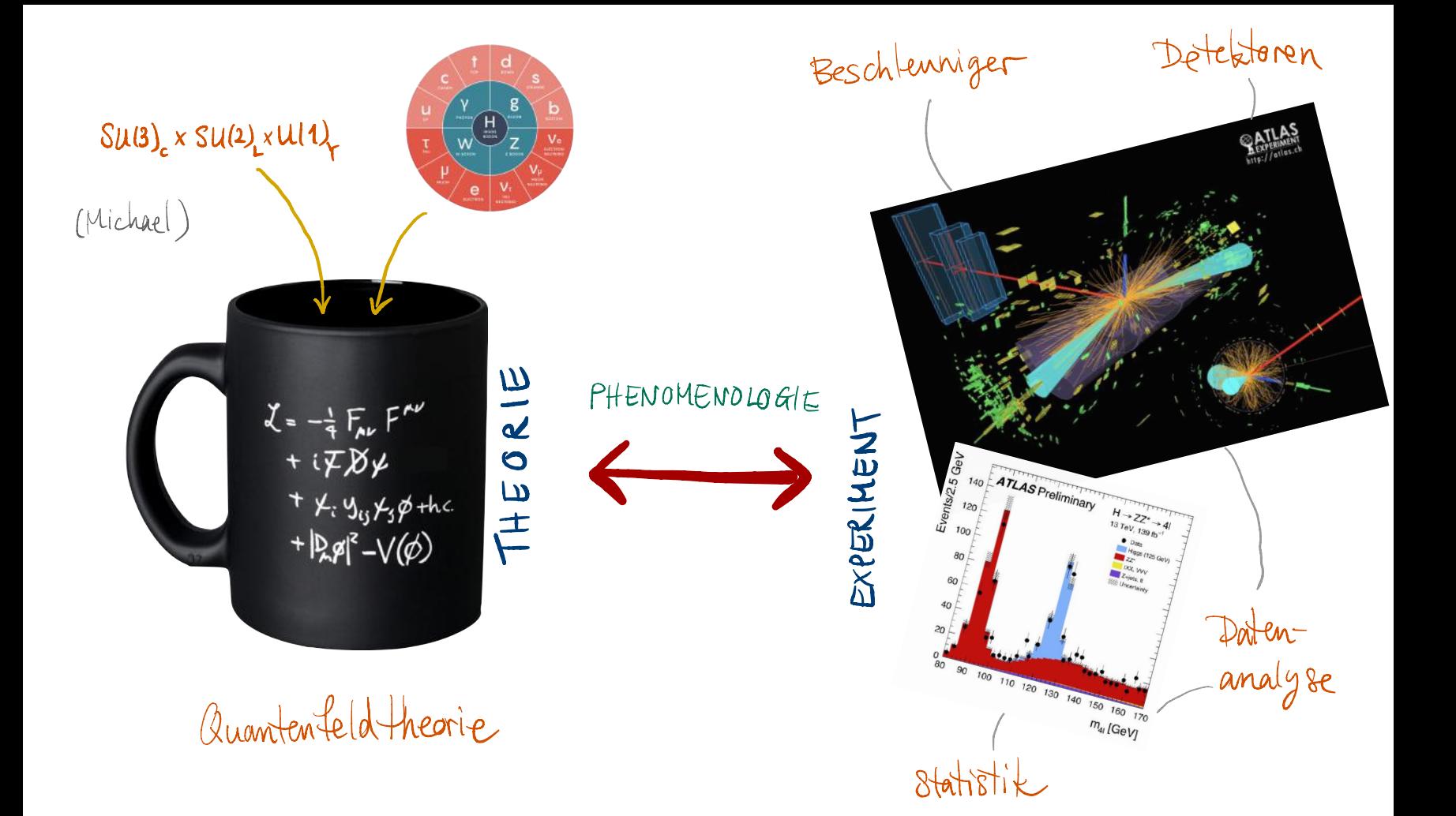

#### Ø. Konventionen & Beispiele \* Natürliche Einheiten  $\hbar = C = 1$ T-ilchamphysik: [E]= ev  $C_{P}$  [ti] =  $[Et]$  =  $[E] = \frac{1}{[t]}$  $LEJ = LPJ = EmJ = eV$  $C_{p}$  [c] =  $\left[\frac{X}{t}\right] \Rightarrow [X] = [t]$  )  $[t] = [x] = eV^{-1}$  $G_{P}$  Faustregel: 1 GeV  $\approx m_{P}$ \* Vierer rektoren:  $x^{\mu} = (t, x, y, z)$   $\partial_{\mu} = (\partial_{t}, \vec{\sigma})$  $g_{\mu\nu} = \begin{pmatrix} 4 & 4 \\ -4 & 4 \\ 4 & -4 \end{pmatrix}$  $G_{P}$  Skalarprodukt:  $a \cdot b = a^{M} b_{M} = a^{M} g_{M} b^{V} = a^{0} b^{0} - \vec{a} \cdot \vec{b}$  $C_P$  d'Alembert Operator  $D = 2\pi \delta^2 - \Delta$ python Scripte  $C_P$  Gamma Matrizen  $\gamma^{\mu}$  mp  $\alpha = a^{\mu}V_{\mu}$ (auf indico verlinkt) \* Beispiele: alhuss. web. cern.ch/fts23/a

### Plan

8. Konventionen & Beispiele 1. Quantenfeldtheorie (GFT) 2. Störungstheorie & Feynman Diagramme 3. Ereignisraten, Wirkungsquerschnitte 8 Streuamplituden 4. Lepton Kollisionen 5. Proton Kollisionen & hohere Ordnungen 6. Monte Carlo Simulationen

Ereignisraten:  $\overline{\mathsf{N}}$  $=$   $\perp$  $\sigma$ Wirkungsquersduritt  $d\sigma_{2+n} = \frac{1}{F} \langle M \rangle^2 > d\overline{\Phi}_n$ Streuamplituden  $\angle$  + I + I x + ...  $\leftrightarrow$  2 Schritt 2 Feynman diagrams Schritt 1

### 1 Quantenfeldtheorie

 $QFT = QM$  O SRT

\* Quantenmechanik (QM) Schrödinger Gl. it  $\frac{\partial}{\partial t} \psi(\vec{x},t) = \hat{H} \Psi(\vec{x},t) = \left[-\frac{\hbar^2}{2m}\Delta + V(\vec{x})\right] \Psi(\vec{x},t)$ B Beschreibung mikroskopischer Natur (ax klein)  $\Theta$  nicht relativistisch:  $\hat{x}$  (or) vs. t (Param),  $\partial_{\pm}$  vs.  $\Delta$ O Teilchenzahl fix (abgeschen von zweiter Quemtisterung) \* Spezielle Relativitatstheorie (SRT) Prinzip der Relativität => Invarianz bzgl. Lorentz Transformationen  $X^{\mu} \longrightarrow X^{\mu} = \Lambda^{\mu}$   $X^{\nu}$  (Drehungen 2 "Boosts") A Prozesse mit hoher Geschw./Energie (V~C)

Quantenfeld theorie

Hochenergrophysik: 2.B. Kollision von energetischen Teilchen um kleine Distanzen aufzelösen (mes fundamentale Struktur) \* Teilchen  $\xi \iff$  Feld  $\varphi_{\xi}(\overrightarrow{t_{ik}})$  and Annegungen \* E=mc<sup>2</sup> & QM => Teilchen er zeugung / Vernichtung \* QFT ist nine Matratee:  $L = \frac{1}{2} \sum_{a} m \dot{q}_{a}^{2} - \sum_{a,b} k_{ab} q_{a} q_{b} - \dots$ automobilité  $\begin{array}{ccccc}\n\mathcal{J} & & \mathcal{J} & & \mathcal{J}\n\end{array}$ CD Enter Lagrange moincement  $m \dot{q}_a = \sum_{a} k_{ab} q_b + \dots$ augungen dan Rab diagonalisteren => Eigmmodin / Eigmbreg)<br><= allg. Lsg. Wellenpakete von Moden)  $\sqrt{1}$ 

#### Quantenfeld theorie

### Hochenergrophysik: 2B. Kollision von energetischen Teilchen um kleine Distanzen aufzulösen (no fundamentale Struktur) \* Teilchen  $\xi \iff$  Feld  $\varphi_{\xi}(\overrightarrow{t_{ik}})$  and Annegungen \* E=mc<sup>2</sup> & QM => Teilchen ersengung/ Vernichtung \* QFT ist nine Matratee:

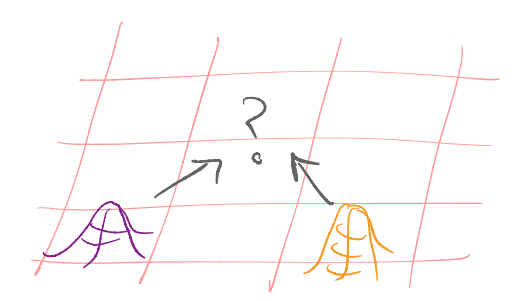

$$
L = \frac{1}{2} \sum_{a} m q_{a}^{2} - \sum_{a_{1}b} ka_{1} q_{1} q_{b} - \dots
$$
  
CD Euler Lagrange  

$$
m \dot{q}_{a} = \sum_{a} ka_{1} q_{b} + \dots
$$

#### Guantenfeld theorie

### Hochenergiephysik: 2B. Kollision von energetischen Teilchen um kleine Distanzen aufzulösen (ms fundamentale Struktur)  $\times^\mu$  $rac{v}{\frac{x^{\mu}}{t\vee v}}$  $\ast$ Hochenergrophysik: 2.B. Kollision von energetischen<br>Reine Distanzen aufzung<br>\* Teilchen 3 + Feld Q. (t,X) + Anregungen \* \* Teilchen  $\overline{\xi} \iff$  Feld  $\mathcal{P}_{\overline{\xi}}(t,x)$  and Anneguryl!<br>\*  $E=mc^2$  & QM => Teilchen erzeugury / Vernichtung \* GFT ist eine Matratze:  $\overline{L}$  = =  $\frac{1}{2}$   $\sum_{a} m \frac{\dot{q}_{a}^{2}}{q_{b}} - \sum_{a_{1}b} k_{ab} q_{a} q_{b}$ Nontenfeld theorie<br>
Schenergrephysik: 23. Kollision von energetischen Teil<br>
Ruine Distance aufzelös<br>
Talchen  $\overline{\xi} \iff$  Feld  $\varphi_c(t\overline{x})$  and A<br>  $E=mc^2 \& \& \& \Rightarrow$  Talchen erzugeny / Veri<br>  $\overline{a} = mc^2$  &  $\overline{a}M \Rightarrow$  Talchen  $m \ddot{q}_a = \sum_k k_{ab} q_b$

 $l$ inear  $\rightarrow$  Superposition  $\rightarrow$  keine WW

#### Quantenfeld theorie

### Hochenergrophysik: 2B. Kollision von energetischen Teilchen um kleine Distanzen aufzulösen (no fundamentale Struktur) \* Teilchen  $\xi \iff$  Feld  $\varphi_{\xi}(\overrightarrow{t_{ik}})$  and Annegungen \* E=mc<sup>2</sup> & QM => Teilchen ersengung/ Vernichtung \* QFT ist nine Matratee:

![](_page_10_Figure_2.jpeg)

$$
L = \frac{1}{2} \sum_{a} m \dot{q}_{a}^{2} - \sum_{a,b} ka b a a b - \sum_{a,b} 3 a b c a a b
$$

![](_page_11_Picture_0.jpeg)

Freie Felder

 $Spin$   $\mathscr{O}$ :  $(\Box + m^2) \Phi(x) = \phi$  $= \phi$  and  $Z_{\phi} = \frac{1}{2} ( \partial_{\mu} \phi ) (\partial^{\mu} \phi) - \frac{1}{2} m^2 \phi^2$ Klein-Gordon Gl.  $Spin\ Z:$  $(i \cancel{\partial}-m)$   $\psi$   $(k) = \cancel{\partial}$  $-9$  and  $2\theta$ =  $\widetilde{\psi}$ (i $\widetilde{\rho}-m$ ) $\psi$ Dirac Gl.  $F^{\mu\nu} = \partial^{\mu} A^{\nu}$  - $F^{\mu\nu} = \partial^{\mu}A^{\nu} - \partial^{\nu}A^{\mu}$ Dirac Gd.<br>  $F^{\mu\nu} = \partial^{\mu} A^{\nu} - \partial^{\nu} A^{\mu\nu}$ <br>
Spin 1:  $\partial_{\mu} F^{\mu\nu} = \rho$   $\Rightarrow$   $\partial_{\mu} F^{\mu\nu} = \rho$ <br>
Mayomell G.l.<br>  $\vec{\nabla} \cdot \vec{E} = \rho = \vec{\nabla} \cdot \vec{B}$ <br>  $\vec{\nabla} \times \vec{E} = -\frac{\partial \vec{B}}{\partial t}$ ,  $\vec{\nabla} \times \vec{B} = \frac{\partial \vec{E}}{\partial t}$ <br>  $\therefore \$ Maxwell Gl.  $\vec{\sigma} \cdot \vec{E} = \phi = \vec{\nabla} \cdot \vec{B}$  $\vec{\nabla} \cdot \vec{E} = \phi = \vec{\nabla} \cdot \vec{B}$ <br> $\vec{\nabla} \times \vec{E} = -\frac{\partial \vec{B}}{\partial t}$ ,  $\vec{\nabla} \times \vec{B} = \frac{\partial \vec{E}}{\partial t}$  $\hookrightarrow$  Eichtheikeit:  $A^{n}(x) \rightarrow A^{n}(x) = A^{n}(x) + 3^{n}(x)$  $\frac{dP}{dt}$ ,  $\overline{\nabla}xB = \overline{\frac{\partial F}{\partial t}}$ <br>  $\therefore$   $A^{n}(x) \rightarrow A^{n}(x) = A^{n}(x) + \partial^{n} \Psi(x)$ <br>  $\Rightarrow$   $F^{\mu\nu} \rightarrow F^{\mu\nu} = \partial^{\mu}A^{\nu} + \partial^{\nu}\partial^{\nu}P - \partial^{\nu}A^{\mu} - \partial^{\nu}\partial^{\nu}P$ 

![](_page_13_Figure_0.jpeg)

### Pfadintegralquantisierung

ED Mehr Löcher 2 Blenden

![](_page_14_Picture_2.jpeg)

 $P = |A|^2$  $\mathcal{A} = \mathcal{A}_{11} + \mathcal{A}_{12} + \mathcal{A}_{13}$  $+$   $\mathcal{A}_{21}+\mathcal{A}_{22}+\mathcal{A}_{23}$ 

noch mehr Löcher

![](_page_15_Figure_0.jpeg)

Der Klasrische Limes (h → 0)

\n
$$
\int_{2}^{1} \int_{\mathbb{R}} [2(1)] e^{\frac{1}{\pi} \int_{0}^{1} [2(1)]} e^{\frac{1}{\pi} \int_{0}^{1} [2(1)]}
$$

Der Klarsrische Limes (h → 0)

\n
$$
\int_{2}^{1} \int_{\gamma} [2(t)] e^{\frac{1}{\pi}} \int_{\gamma}^{1} [4(t)] e^{\frac{1}{\pi}} \int_{\gamma}^{1} [4(t)] e^{\frac{1}{\pi}} \
$$

Feldguarti ster ung  $t \longrightarrow (t,\vec{x}) = x^{\mu}$  $q(t) \longrightarrow \phi(t,\vec{x}) = \phi(x)$  $\Delta [q(t)] \longmapsto \Delta [q(x)]$  $L(qH), qH) \longleftrightarrow \mathcal{Z}(\partial_{\mu}\phi(x), \phi(x))$ 

Pladintegral der GFT  $\int \Delta L \phi$  d<sup>2</sup>  $\int d^4x$   $2(3a \phi \phi)$ Enthält vollständige Information der Theorie

(Storingstheorie, Gittersimulation,...) \* EXTREM schweres Integral su lösen (Ansnahme: die freie Theorie)

### Zusammentassung UFT

- \* Teilchen sind elementare Anregungen aines Feldes 4 Go separates Feld für jede Teilchenspezies
- \* Neue Theorie notig um GM & SRT en kombinieren
- \* Zentrales Objekt Pfadintegral
- \* in der praktischen Anwendung brauchen wir Amplituden  $\mathcal{A}_{\phi_{n-1},\phi_{n}}$  and  $\int \mathcal{D}[\phi]$   $\phi(x_1)$   $\phi(x_n)$   $\in$ erzeuge/rermichte ein Tuilchen & bu X1

2. Störungstheoric & Feynman Diagramme Ein Madintegral, das wir exakt lösen können and Gaus Integral  $N$  - dimensional 1 dimensional  $\overrightarrow{\chi} = \begin{pmatrix} \chi_1 \\ \vdots \\ \chi_n \end{pmatrix}$  $\int_{-\infty} dx \exp(-\frac{1}{2}ax^{2}) = \sqrt{\frac{2\pi}{a}}$  $A = \begin{pmatrix} A_{0} & A_{1M} \\ \vdots & \vdots \\ A_{nM} & A_{NN} \end{pmatrix}$   $(N\times N)$  Matrix  $\int dx x^2 \exp(-\frac{1}{2}ax^2) = a^{-1}\sqrt{\frac{2\pi}{a}}$ Es allgemeinze quadratische Form  $\overrightarrow{x}^{\mathsf{T}}\mathsf{A}\overrightarrow{x} = \sum_{i,j} x_i x_j A_{ij}$  $\int dx x^4 \exp(-\frac{1}{2}ax^2) = 3 a^{-2} \sqrt{\frac{2\pi}{a}}$ 

2. Störungstheoric & Feynman Diagramme Gauß Integral Ein Madintegral, das wir exakt lösen Ikönnen and N-dimensional<br> $\int d^N \vec{x} \exp(-\frac{1}{2} \vec{x}^\top A \vec{x}) = \sqrt{\frac{(2\pi)^N}{det A}} = \mathcal{N}$ 1 dimensional  $\int_{-\infty}^{1} dx \exp(-\frac{1}{2}ax^{2}) = \sqrt{\frac{2\pi}{a}}$  $\int d^{\mathsf{N}} \vec{x} \, x_i x_j \, \exp\left(-\frac{1}{2} \, \vec{x}^\top A \, \vec{x}\right) = \mathcal{N} \, \vec{A}_{ij}^{\mathsf{T}}$  $\int dx x^2 \exp(-\frac{1}{2}ax^2) = a^{-1}\sqrt{\frac{2\pi}{a}}$  $\int d^{N}\vec{x} x_{i}x_{j}x_{k}x_{l} \exp(-\frac{1}{2} \vec{x}^{\top} A \vec{x})$  $\int_{-\infty}^{\infty} dx \, x^4 \, \exp\left(-\frac{1}{2} \, \alpha x^2\right) = 3 \, \bar{\alpha}^{-2} \sqrt{\frac{2\pi}{\alpha}}$  $= \sqrt{[A_{ij}^{-1}A_{kk}^{-1} + A_{ik}^{-1}A_{jk}^{-1} + A_{ik}^{-1}A_{jk}^{-1}]}$ if  $\int_{e}^{k}$  io  $e^{k}$  iggs

### Die Freie Theorie

### " aimensional

$$
\frac{1}{N} \int \int \int [d] \phi(x_1) \phi(x_2) \phi(x_3) \phi(x_4) \exp \left\{ i \int d^4x \phi(x) (I+m^2) \phi(x) \right\}
$$

$$
= \Delta_{\phi}(x_1 - x_2) \Delta_{\phi}(x_3 - x_4) + \Delta_{\phi}(x_1 - x_3) \Delta_{\phi}(x_2 - x_4) + \Delta_{\phi}(x_1 - x_4) \Delta_{\phi}(x_2 - x_3)
$$

![](_page_22_Figure_4.jpeg)

$$
* \text{ Feynman Propaqator} \quad \Delta_{\phi}(x-y) \iff \text{das: Inverse: } \mathcal{L}u \quad (\square+m^2)
$$
\n
$$
\begin{array}{ll}\n\text{Weeselwirkung} \\
\text{Cp} & (\square+m^2) \Delta_{\phi}(x-y) = -\frac{S(x-y)}{S(x-y)} & \Delta_{\phi}(x-y) = \int \frac{d^{4}P}{(2\pi)^{4}} e^{-ipx} \frac{1}{p^{2}-m^{2}+i\epsilon} \\
\text{Cp} & \chi^{\circ} & \text{in: } \text{preqaiere: von } x(y) \implies y(x) \\
\text{(iii) variable } \text{Teichden: } \text{be: } y(x)\n\end{array}
$$
\nWeeselwirkung

### Störungstheorte & Feynmandiagramme

Wenn nicht exact, approximativ (2 systematisch verbesserbar) Idee: Wechselwikhnyer sind "kleine" Störurgen un die freie Theorie  $\alpha$ em  $\sim \frac{1}{131}$ 

$$
\alpha_{\text{shown}} \sim \frac{\alpha_{\text{em}}}{\text{sin}^2 \theta_{\text{w}}} \sim \frac{1}{30}
$$
\n
$$
\alpha_{\text{s}} \sim \frac{1}{100}
$$
\n
$$
\Rightarrow \theta = \theta^{(0)} + \alpha \theta^{(1)} + \alpha^2 \theta^{(2)} + \dots
$$

Beispiel Elektron 
$$
g-z
$$
:  $a_e = \frac{ge-z}{2}$ 

 $a_{e^-}^{exp} = 1 159 652 180.73(.28) \times 10^{-12}$  (0.24 ppb)

 $a_e^{\text{th}} = 1.159\ 652\ 182.032(13)(12)(720) \times 10^{-12}$ 

![](_page_23_Picture_22.jpeg)

Störungstheorte  
\n
$$
exp\{i \int d^{4}x [\phi_{(s)}(\pi+m^{2})\phi_{(s)} - \frac{\lambda}{4!} \phi_{(s)}^{4}]\}
$$
  
\n $= exp\{i \int d^{4}y \frac{\lambda}{4!} \phi_{(s)}^{4} \} exp\{i \int d^{4}x \phi_{(s)}(\pi+m^{2})\phi_{(s)}\}$   
\n $= \{ 1 - i \frac{\lambda}{4!} \int d^{4}y \phi_{(s)}^{4} + \frac{1}{2!} (-i\lambda)^{2} \int d^{4}y \phi_{(s)}^{4} dy \} dy_{2} + ... \}$   
\n $\times exp\{i \int d^{4}x \phi_{(s)}(\pi+m^{2})\phi_{(s)}\}$ 

# Störungstheorde

![](_page_25_Figure_1.jpeg)

![](_page_26_Figure_0.jpeg)

![](_page_27_Figure_0.jpeg)

manchmal nicht so trivial ( $\partial_{\mu} \rightarrow -ip_{\mu}$ , identische Felder)

$$
\frac{i g_{s}}{2} (\partial_{\mu} A_{\nu}^{a} - \partial_{\nu} A_{\mu}^{a}) f^{abc} A^{b,\mu} A^{b,\nu}
$$
\n
$$
+ g_{\nu} (P_{a} - P_{a})_{\mu}
$$
\n
$$
g_{\mu} g_{\mu} g_{\mu} g_{\mu} g_{\nu} = - g_{s} f^{abc} [f_{\mu} g_{\mu} (P_{a} - P_{a})_{\mu} + g_{\nu} (P_{a} - P_{a})_{\mu} + g_{\mu} (P_{a} - P_{a})_{\nu}]
$$

![](_page_28_Figure_0.jpeg)

Zusammenfassung Feynman Diagramme \* x QFT ist kompliziert \* Bei iner störungstheoretischen Auswertung mo Vereinfachung Co Amplituden <del>a pré</del>unemendiagramme  $c_{\varphi}$  können als Startpunkt verwendet werden (müssen uns keine Gedanken über komplizierte Pfadintegrate machen) Vollkommen algorithmisch - automatisierbar

[tools/feyngame]

| Ereignisraten:                                             |
|------------------------------------------------------------|
| $N = L \sigma$                                             |
| $d \sigma_{2m} = \frac{1}{F} \langle JM \rangle d\Phi_n$   |
| $\sigma_{2m} = \frac{1}{F} \langle JM \rangle d\Phi_n$     |
| $\sigma_{2m} = \frac{1}{F}$ $\langle JM \rangle$ $d\Phi_n$ |
| $\sigma_{2m}$ $\sigma_{2m}$ $\sigma_{2m}$                  |
| $\sigma_{2m}$ $\sigma_{2m}$                                |
| $\sigma_{2m}$ $\sigma_{2m}$                                |
| $\sigma_{2m}$ $\sigma_{2m}$                                |
| $\sigma_{2m}$                                              |
| $\sigma_{2m}$                                              |
| $\sigma_{2m}$                                              |
| $\sigma_{2m}$                                              |
| $\sigma_{2m}$                                              |
| $\sigma_{2m}$                                              |
| $\sigma_{2m}$                                              |
| $\sigma_{2m}$                                              |
| $\sigma_{2m}$                                              |
| $\sigma_{2m}$                                              |
| $\sigma_{2m}$                                              |
| $\sigma_{2m}$                                              |
| $\sigma_{2m}$                                              |
| $\sigma_{2m}$                                              |
| $\sigma_{2m}$                                              |
| $\sigma_{2m}$                                              |
| $\sigma_{2m}$                                              |
| $\sigma_{2m}$                                              |
| $\sigma_{2m}$                                              |
| $\sigma_{2m}$                                              |
| $\sigma_{2m}$                                              |

![](_page_31_Figure_0.jpeg)

Luminosität  $\sim$  # Kollisionen wirkningsof Chinesemitt Wirkungs $dN$  $=\int d\sigma$ \*H (13TeV) <sup>=</sup>50pb <sup>~</sup> <sup>7</sup> Millionen  $\text{Sdt} \mathcal{Z} \approx 15\beta$  fb<sup>1</sup> ftiggs Bosonen  $U^{UU}$   $\sim$  100 Tb produziert  $*$   $\sigma_{\ge}$  (13TeV)  $\approx$  50 nb  $\,$   $\,$   $\sim$  1000  $2^{\prime}s$  $J_{W}$  (13TeV)  $\approx$  200 nb  $\sim$  4000 WS  $Z$  (instantan)  $\approx$   $8.02$  pb<sup>1</sup> s<sup>1</sup> jede Sekunde!

![](_page_32_Figure_0.jpeg)

Ereigneralen:  
\n
$$
N = L \sigma
$$
  
\n $d \sigma_{2\rightarrow n} = \frac{1}{F} \langle JM \rangle d\Phi_{n}$   
\nSchrift 2  
\n $+T + N + ... + \omega Z$   
\n $+C$   
\n $+C$   
\n $+C$   
\n $+C$   
\n $+C$   
\n $+C$   
\n $+C$   
\n $+C$   
\n $+C$   
\n $+C$   
\n $+C$   
\n $+C$   
\n $+C$   
\n $+C$   
\n $+C$   
\n $+C$   
\n $+C$   
\n $+C$   
\n $+C$   
\n $+C$   
\n $+C$   
\n $+C$   
\n $+C$   
\n $+C$   
\n $+C$   
\n $+C$   
\n $+C$   
\n $+C$   
\n $+C$   
\n $+C$   
\n $+C$   
\n $+C$   
\n $+C$   
\n $+C$   
\n $+C$   
\n $-C$   
\n $-C$   
\n $-C$   
\n $-C$   
\n $-C$   
\n $-C$   
\n $-C$   
\n $-C$   
\n $-C$   
\n $-C$   
\n $-C$   
\n $-C$   
\n $-C$   
\n $-C$   
\n $-C$   
\n $-C$   
\n $-C$   
\n $-C$   
\n $-C$   
\n $-C$   
\n $-C$   
\n $-C$   
\n $-C$   
\n $-C$   
\n $-C$   
\n $-C$   
\n $-C$   
\n $-C$   
\n $-C$   
\n $-C$   
\n $-C$   
\n $-C$   
\n $-C$   
\n $-$ 

+  $e^-$  >  $\mu^+$  +  $\mu^-$  (Annahme:  $m_e$ ,  $m_\mu \ll e$  =  $\ll$  Kollisionsenergie) up 2 Diagramme  $e^{-\frac{1}{2}\sqrt{\frac{3}{2}}\sqrt{\frac{3}{2}}}}$   $e^{-\frac{1}{2}\sqrt{\frac{3}{2}}\sqrt{\frac{3}{2}}}}$   $e^{-\frac{1}{2}\sqrt{\frac{3}{2}}\sqrt{\frac{3}{2}}}}$   $\mu^{+}$ 

 $k = (PatP_6) = (P_1 + P_2)$ 

 $= \widetilde{V}_{e,\Gamma}(\mathcal{F}_{a,\mathcal{F}_{a}}) \left[ -i e \overline{\mathbf{V}_{r\Gamma}^{'} \right] \mathcal{U}_{e,\Gamma}(\mathcal{F}_{b,\mathcal{F}_{b}})$  $-\frac{28}{b^2}$  $\pi$   $\widetilde{\mu}_{\mu_1,s}(\mathbb{R},\mathbb{Z})$   $\pi$   $\widetilde{\ell}$   $\widetilde{\ell}$   $\wid$ =  $i \frac{e^2}{(R+R)^2} [\tilde{V}_e \gamma^3 u_e] [\tilde{u}_m Y_3 v_m] \in \mathcal{L}$ 

Volle Amplitude 
$$
(\gamma + \pm \text{ Austral})
$$
  
\n
$$
\frac{1}{4} \sum_{\substack{s_{\text{pins}} \\ s_{\text{eins}}}} |\mathbf{A}r|^{2} = \frac{1}{4} \frac{8 e^{4}}{(Re^{2}b)^{2}} [(\hat{R}c\hat{R}) (Re^{2}L) + (Re^{2}L)(Re^{2}A)] = e^{4} (1 + \cos^{2} \theta)
$$
\n
$$
* m\hat{L} \pm \text{boson. Austausch}
$$
\n
$$
\frac{1}{4} \sum_{\substack{s_{\text{pins}} \\ s_{\text{pins}}}} |\mathbf{A}r \pm \mathbf{A}_{\pm}|^{2} = e^{4} [G_{4}(k^{2}) (1 + \cos^{2} \theta) + G_{4}(k^{2}) \& \cos \theta]
$$
\n
$$
\frac{1}{4} \sum_{\substack{s_{\text{pins}} \\ s_{\text{pins}}}} |\mathbf{A}r \pm \mathbf{A}_{\pm}|^{2} = e^{4} [G_{4}(k^{2}) (1 + \cos^{2} \theta) + G_{4}(k^{2}) \& \cos \theta]
$$
\n
$$
\Rightarrow G_{4}(k^{2}) = 1 + 2 \& \psi_{\pm} \& \left[\frac{k^{2}}{k^{2} - \mu_{\pm}^{2} + i\hbar} \ln k + (\nu_{\pm}^{2} + \hat{\alpha}_{\pm})(\nu_{\mu}^{2} + \hat{\alpha}_{\pm}) \right] \frac{k^{2}}{k^{2} - \mu_{\pm}^{2} + i\hbar} \ln k
$$
\n
$$
\Rightarrow G_{2}(k^{2}) = \emptyset + 2 \& \omega_{\pm} \& \left[\frac{1}{k^{2} - \mu_{\pm}^{2} + i\hbar} \ln k + \frac{1}{2} \frac{1}{k^{2} - \mu_{\pm}^{2} + i\hbar} \ln k + \frac{1}{2} \frac{1}{k^{2} - \mu_{\pm}^{2} + i\hbar} \ln k \right]
$$
\n
$$
\frac{1}{\left|\frac{1}{k^{2}}\right|^{2}} = \frac{1}{\left|\frac{1}{k^{2}}\right|^{2}} \left[\frac{1}{k^{2}} \left(\frac{1}{k^{2}}\right) + \frac{1}{2} \left(\frac{1}{k^{2}}\right) \left(\frac{1}{k^{2}}\
$$

Wir kungsquerschni He 2 Asymmetrie  
\n
$$
\frac{d\sigma}{d\cos\theta} = \frac{\alpha^2 \pi}{2 \text{ s}} [ (1 + \omega \hat{s}\theta) G_1(s) + 2 \omega \hat{s}\theta G_2(s) ]
$$
\n
$$
= \frac{11}{2 \text{ s}} \frac{d\sigma}{d\theta} = \frac{\alpha^2 \pi}{2 \text{ s}} \frac{8}{2} G_1(s)
$$
\n(8 = 4E<sup>2</sup>)

$$
\sigma = \int d\cos\theta \frac{d\sigma}{d\cos\theta} = \frac{\alpha'\pi}{2S} \frac{\delta}{3} G_1(s)
$$
\n
$$
A_{\tau B} = \frac{\int d\cos\theta \frac{d\sigma}{d\cos\theta} - \int d\cos\theta \frac{d\sigma}{d\cos\theta}}{\sigma} = \frac{\frac{\alpha^2\pi}{2S} \left\{ 1 - (-1) \right\} G_2(s)}{\frac{\alpha^2\pi}{2S} \left\{ 3 - (-1) \right\}} = \frac{3}{4} \frac{G_2(s)}{G_1(s)}
$$
\n
$$
[\sigma] = \frac{1}{[A]} = \frac{1}{\text{GeV}^2} \quad \text{where } \alpha \text{ is the interval } \theta \text{ is the interval } \theta \text{ and } \theta \text{ is the interval } \theta \text{ is the interval } \theta \text{ and } \theta \text{ is the interval } \theta \text{ and } \theta \text{ is the interval } \theta \text{
$$

[org/epem]

![](_page_37_Figure_0.jpeg)

![](_page_38_Figure_0.jpeg)

![](_page_39_Figure_0.jpeg)

![](_page_40_Figure_0.jpeg)

Parton Distribution Functions

$$
\ast \text{Frie} \text{Quarks? } (\rho = uud) \quad \text{(d)} \quad \text{(4)}
$$

![](_page_41_Figure_2.jpeg)

Parton Distribution Functions

\* Frie de Quants? (
$$
p = uud
$$
)  
d

 $\delta$ 

![](_page_42_Picture_3.jpeg)

Das naire Parton Modell Ep Komposition von Puntiteilchen was zoom in (Q2) and gleiche Komposition "Scaling" (PDF unabhängig von der<br>Skala / Längemantläsung so lange  $Q^2 \gg m_\rho$ )

![](_page_43_Picture_0.jpeg)

![](_page_43_Picture_1.jpeg)

Vortursage!

 $\leftarrow$  Tests

Der Drell-Van: Prozess

\n
$$
d\sigma_{\text{Dy}} = \sum_{a,b} \int_{a}^{1} dx_{a} \int_{a}^{1} dx_{b} + \int_{a}^{1}(x_{b}) \, d\sigma_{ab \rightarrow etc} \quad \text{(only (a,b) \in \{(1,1), (1,1)\} \text{ @ } L0\text{)}
$$
\nAnswer: The image shows a function of the following matrices.

\n
$$
d\sigma_{\text{Dy}} = \sum_{a,b} \int_{a}^{1} dx_{a} \int_{a}^{1} dx_{b} + \int_{a}^{1}(x_{b}) \, d\sigma_{ab \rightarrow etc} \quad \text{(only (a,b) \in \{(1,1), (1,1)\} \text{ @ } L0\text{)}
$$
\nAnswer: The image shows a function of the function.

\n
$$
d\sigma_{\text{Dy}} = \frac{1}{4} \int_{a}^{2} dx_{a} \int_{a}^{1} dx_{b} \quad \text{(by (a,b) \in \{(1,1), (1,1)\} \text{ @ } L0\text{)}
$$
\n
$$
d\sigma_{\text{Dy}} = \frac{1}{4} \int_{a}^{2} dx_{a} \int_{b}^{1} dx_{b} \quad \text{(by (a,b) \in \{-1,2, (1,1), (1,1)\} \text{ @ } L0\text{)}
$$
\n
$$
d\sigma_{\text{Dy}} = \frac{1}{4} \int_{a}^{2} dx_{b} \int_{b}^{1} dx_{b} \quad \text{(by (a,b) \in \{-1,1\} \text{ @ } L0\text{)}
$$
\n
$$
d\sigma_{\text{Dy}} = \frac{1}{4} \int_{a}^{2} dx_{b} \quad \text{(by (b) \in \{-1,1\} \text{ @ } L0\text{)}
$$
\n
$$
d\sigma_{\text{Dy}} = \frac{1}{4} \int_{a}^{2} dx_{b} \quad \text{(by (c,b) \in \{-1,2, (1,1), (1,1)\} \text{ @ } L0\text{)}
$$
\n
$$
d\sigma_{\text{Dy}} = \frac{1}{4} \int_{a}^{2} dx_{b} \quad \text{(by (a,b) \in \{-1,1\} \text{ @ } L0\text{)}
$$
\n
$$
d\sigma_{\text{Dy}} = \frac{1}{4} \
$$

Der Drell-Yan Prozess Bu "leading order" Wir haben geschen, dass die führende Ordnung (LO) in der => branchen dit nachse Ordnung me Diagramme mit Schleiten!  $M_{2\overline{2}}$  funnet et Emme + Emme  $\theta(\alpha)$   $M_{2\rightarrow 2}^{(0)}$   $\theta(\alpha \alpha_5)$   $M_{2\rightarrow 2}^{(4)}$   $\theta(\alpha \alpha_5^2)$   $M_{2\rightarrow 2}^{(2)}$  $\Rightarrow |M_{222}^2 = |M_{222}^{(0)}|^2 + 2Re\{(M_{222}^{(0)})^*M_{222}^{(1)}\} + |M_{222}^{(1)}|^2 + 2Re\{(M_{222}^{(0)})^*M_{222}^{(2)}\} + ...$  $\theta(\alpha^2)$   $\theta(\alpha^2 \alpha_S)$   $\theta(\alpha^2 \alpha_S^2)$ "virtuell"

![](_page_46_Figure_0.jpeg)

Kürzung von Divergemzen\*  
\nBerachle Sub-Diagramm:  
\n(a) "virtuelle" Korekturen  
\n
$$
\hat{\sigma}_{LO}(a_{i}R_{0}) \cdot \frac{\alpha_{S}}{2\pi} CF \frac{(4\pi)^{6}}{\Gamma(4-6)} \times \left\{\frac{1}{e^{2}} + \frac{3}{2} \frac{1}{e} + \frac{4}{1}m\text{He}\right\}
$$
 do plan following:  $\vec{R} \parallel \vec{R}$   
\n(b) "reelle" Korrekturen  
\n $\hat{\sigma}_{LO}(a_{i}R_{0}) \cdot \frac{\alpha_{S}}{2\pi} CF \frac{(4\pi)^{6}}{\Gamma(4-6)} \times \left\{-\frac{1}{e^{2}} - \frac{3}{2} \frac{1}{e} + \frac{4}{1}m\text{He}\right\}$  do plan following:  $\vec{R} \parallel \vec{R}$   
\n $+ \int_{0}^{1} dz_{\alpha} \hat{\sigma}_{LO}(z_{\alpha}p_{\alpha})P_{0} \frac{\alpha_{S}}{2\pi} CF \frac{(4\pi)^{6}}{\Gamma(4-6)} \times \left\{-\frac{1}{e^{2}} - \frac{3}{2} \frac{1}{e} + \frac{4}{1}m\text{He}\right\}$   
\n $+ \frac{1}{2} dz_{\alpha} \hat{\sigma}_{LO}(z_{\alpha}p_{\alpha})P_{0} \frac{\alpha_{S}}{2\pi} CF \frac{(4\pi)^{6}}{\Gamma(4-6)} \times \left\{-\frac{1}{e} - \frac{1}{M}(\frac{p^{2}}{d^{2}})\right\} P_{q}(z_{\alpha}) + (\frac{2}{M}e^{2}z_{\alpha})}{\left\{\frac{1}{M} \cdot \frac{1}{M} \cdot \frac{$ 

### Der Drell-Yan Prozess zu hoheren Ordnungen

![](_page_48_Figure_1.jpeg)

## Was wir heute vorhersagen können

![](_page_49_Figure_1.jpeg)

![](_page_50_Picture_0.jpeg)

Wieso? Sind unsere bisherigen Techniken anwendbar?

![](_page_50_Picture_2.jpeg)

![](_page_51_Figure_0.jpeg)

![](_page_52_Figure_0.jpeg)

![](_page_53_Figure_0.jpeg)

![](_page_54_Figure_0.jpeg)

![](_page_55_Figure_0.jpeg)

![](_page_56_Figure_0.jpeg)

### Parton Shower

\* Wollen une beliebige Anzahl von Ennissionen simulieren geordnet in der Auflösungsvariable  $Q^2 > 9^2 > 9^2 > ... > Q_o^2$  (starke Ordnung) \* aktuelle Skala  $q_n^2$  mo WSK für nächste Emission bei  $q_{n+1}^2$ ? 4 pr (NSK für <u>keine</u> Emission) x (Emission)<br>2 mischen 9 n pr 9 mts (@ 9 n + 1) Sudator from factor  $rac{d\omega_{x\rightarrow x+9}}{dq^2}\Big|_{q^2= q^2_{n+1}}$  $A(9n^2, 9n+1)$  $\iff \frac{d \Delta (a^2, q^2)}{d q^2} = \Delta (a^2, q^2) \frac{d \omega}{d q^2}$  $(\Delta(Q^2, q^2-dq^2) = \Delta(Q^2, q^2) \Delta(q^2, q^2-dq^2))$  $(1-\frac{d\omega}{da^2})$  $Lorp/PS$ 

## Komplette Ereignis Simulation

![](_page_58_Figure_1.jpeg)

- O Hard Interaction
- Resonance Decays
- MECs, Matching & Merging

- ◯ Multiparton Interactions
- 
- Ministrings / Clusters
- Colour Reconnections
- 
- Bose-Einstein & Fermi-Dirac
- Primary Hadrons
- Secondary Hadrons
- Hadronic Reinteractions
- (\*: incoming lines are crossed)